#### Константин Власов, Вадим Казаков

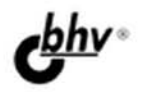

# **Total Commander** эффективная работа с файлами и архивами<br>• дистрибутив

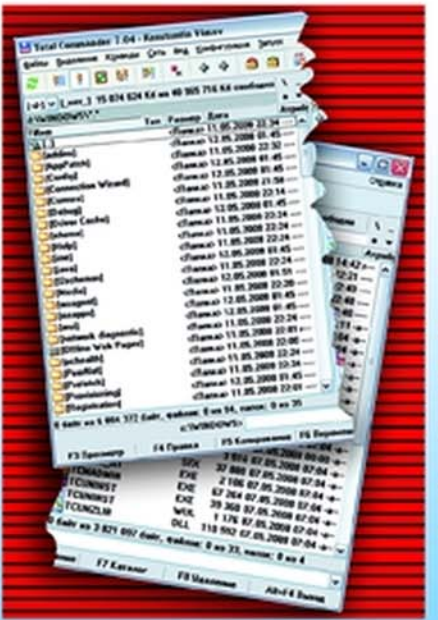

Ocd

- Файлы и файловые менеджеры
- Установка и освоение программы
- Типовые и расширенные операции
- Практическая работа с архивами
- Интернет и локальная сеть
- Плагины и утилиты<br>на все случаи жизни
- Недокументированные функции

**Наиболее** полное руководство

# **В ПОДЛИННИКЕ®**

Константин Власов Вадим Казаков

# **Total Commander** эффективная работа с файлами и архивами

Санкт-Петербург

«БХВ-Петербург»

2009

#### УДК 681.3.06<br>ББК 32.973.2 ББК 32.973.26-018.2

<sup>В</sup><sup>58</sup>

#### Власов**,** К**.** А**.**

<sup>В</sup>58 Total Commander: эффективная работа <sup>с</sup> файлами <sup>и</sup> архивами / <sup>К</sup>. А. Власов, В. Ю. Казаков. — СПб.: БХВ-Петербург, 2009. — <sup>752</sup>с.: ил. + Дистрибутив на CD-ROM — (<sup>В</sup> подлиннике)

#### ISBN 978-5-9775-0022-7

Рассмотрен Total Commander — популярный файловый менеджер для повседневной работы на компьютере, позволяющий эффективно управлять файлами, каталогами <sup>и</sup> архивами — который по простоте освоения, удобству применения <sup>и</sup> мощности функций во многом превосходит используемый <sup>в</sup> Windows Проводник. Подробно, <sup>с</sup> многочисленными примерами, описаны все возможности программы — как базовые, так <sup>и</sup> расширенные. Изложение построено так, что сначала даются самые элементарные сведения, вводятся основные термины, затем рассказывается <sup>о</sup> более сложных функциях. Рассматриваются также малоизвестные стороны практического использования программы, <sup>в</sup> том числе различные секреты <sup>и</sup> специальные приемы. <sup>В</sup> приложениях вы найдете полные списки внутренних команд, параметров (включая "скрытые", которые не настраиваются <sup>в</sup> диалоговых окнах программы), стандартных клавиатурных сочетаний, <sup>а</sup> также немало другой полезной <sup>и</sup> интересной информации. Компакт-диск содержит дистрибутив Total Commander 7.04a, пакет русификации, <sup>а</sup> также избранные плагины <sup>и</sup> утилиты.

Для широкого круга читателей

УДК 681.3.06 ББК 32.973.26-018.2

#### Группа подготовки издания**:**

главный редактор Екатерина Кондукова<br>Зам. главного редактора Игорь Шишигин Зав. редакцией *Григорий Добин*<br>Редактор *Игорь Цырульников* Компьютерная верстка Компьютерная верстка Витальи Караваевой<br>Корректор Виктория Пиотровск Корректор Виктория Пиотровская Оформление обложки Глены Беляевой Оформление обложки Велик Беляевой Сирория Велик в Сирории Сирории Велик в Сирории Сирории Велик в Сирории Сиро

Лицензия ИД № 02429 от 24.07.00. Подписано <sup>в</sup> печать 01.04.09. Формат  $70\times100^{1/16}$ . Печать офсетная. Усл. печ. л. 60,63. Тираж 2000 экз. Заказ № "БХВ-Петербург", 190005, Санкт-Петербург, Измайловский пр., 29.

Санитарно-эпидемиологическое заключение на продукцию № 77.99.60.953.Д.003650.04.08 от 14.04.2008 г. выдано Федеральной службой по надзору <sup>в</sup> сфере защиты прав потребителей <sup>и</sup> благополучия человека.

> Отпечатано <sup>с</sup> готовых диапозитивов <sup>в</sup> ГУП "Типография "Наука" 199034, Санкт-Петербург, 9 линия, 12

## Оглавление

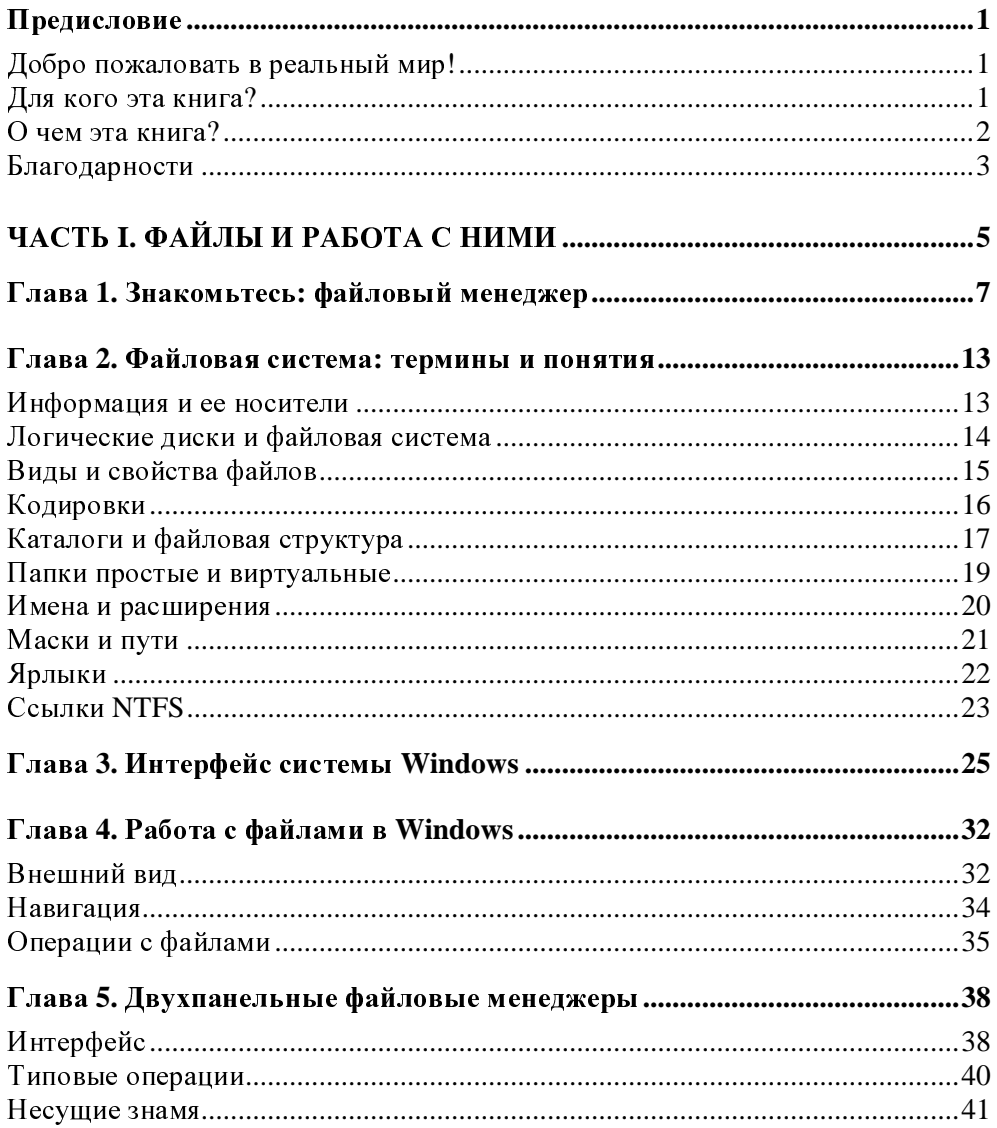

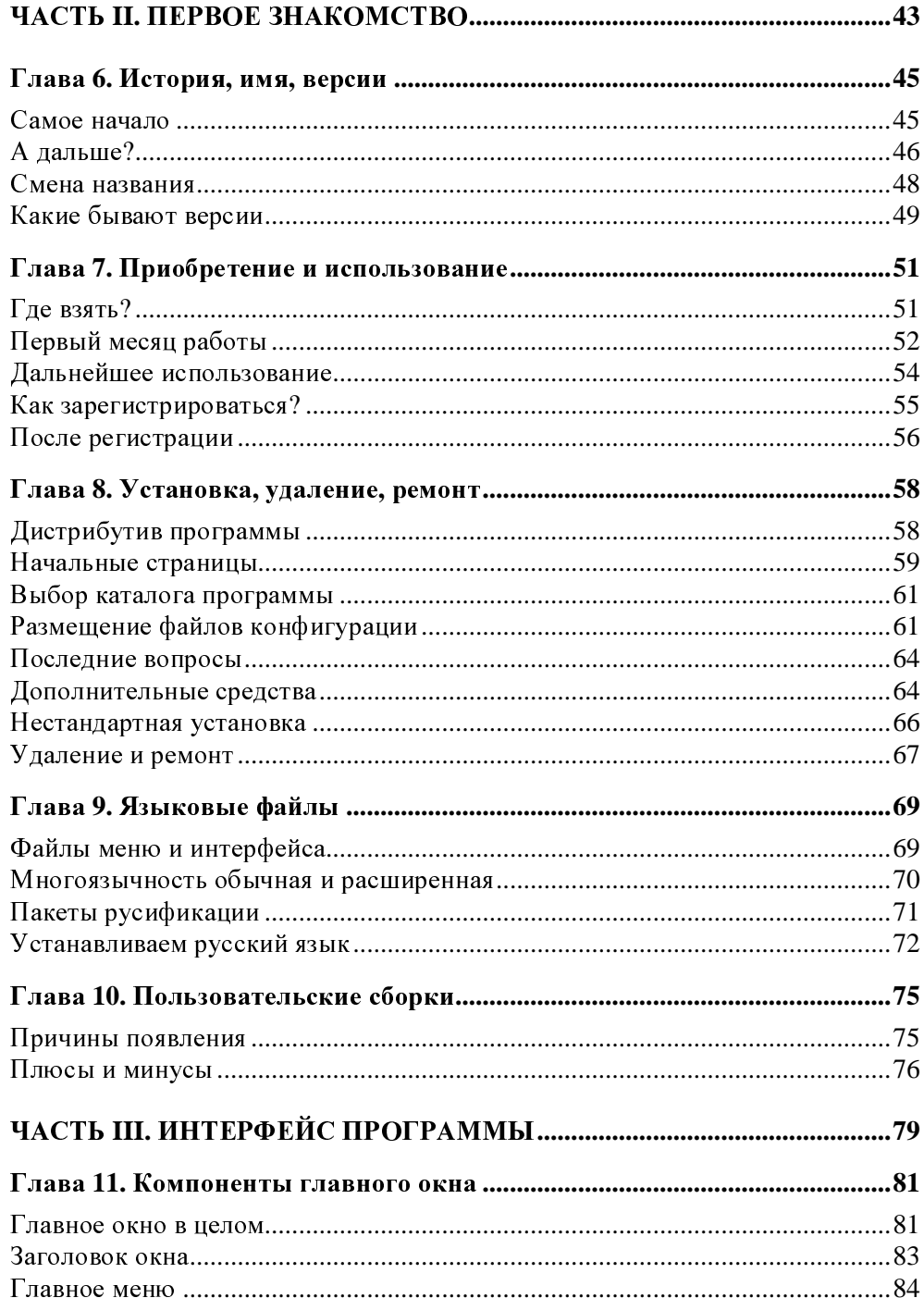

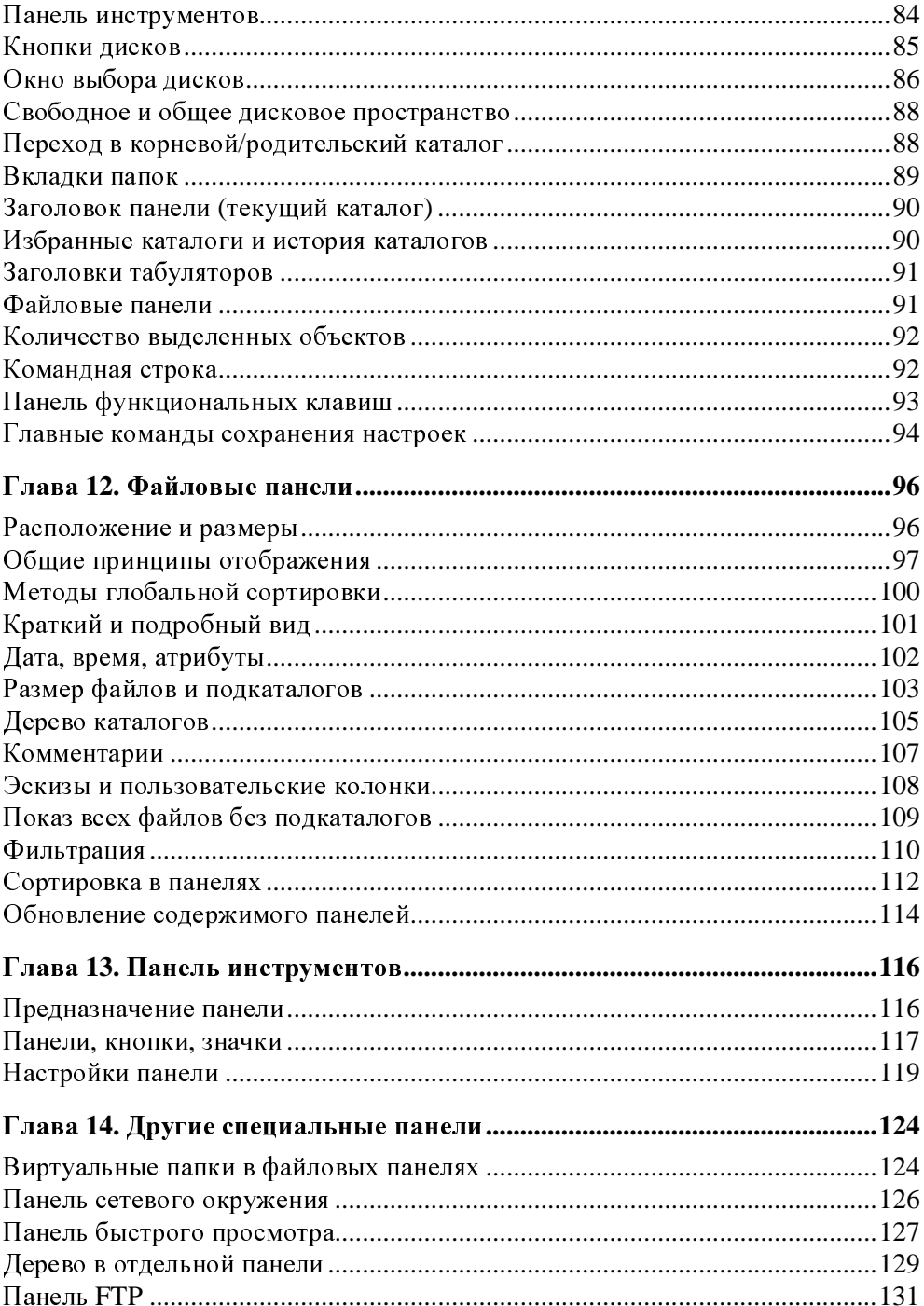

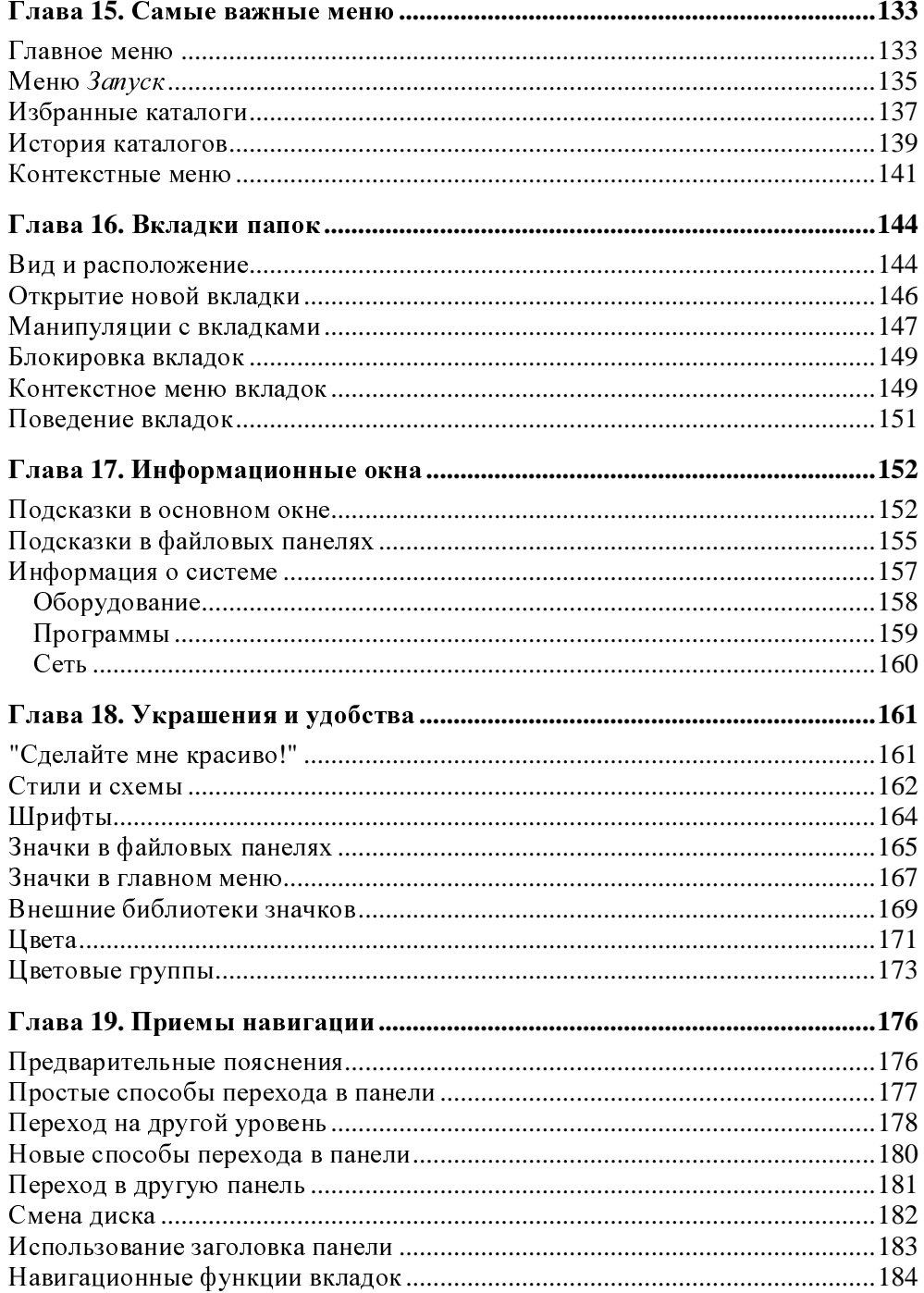

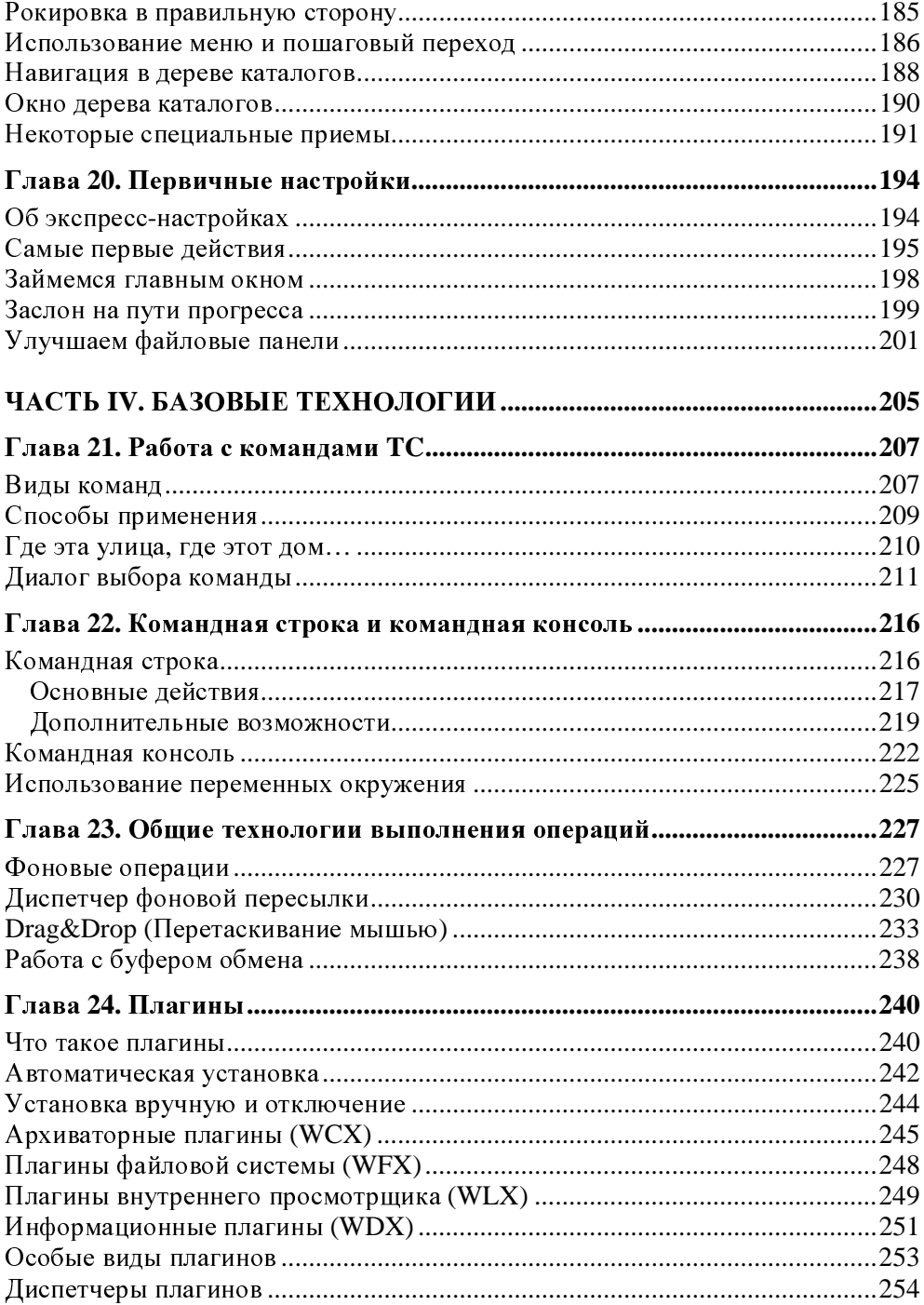

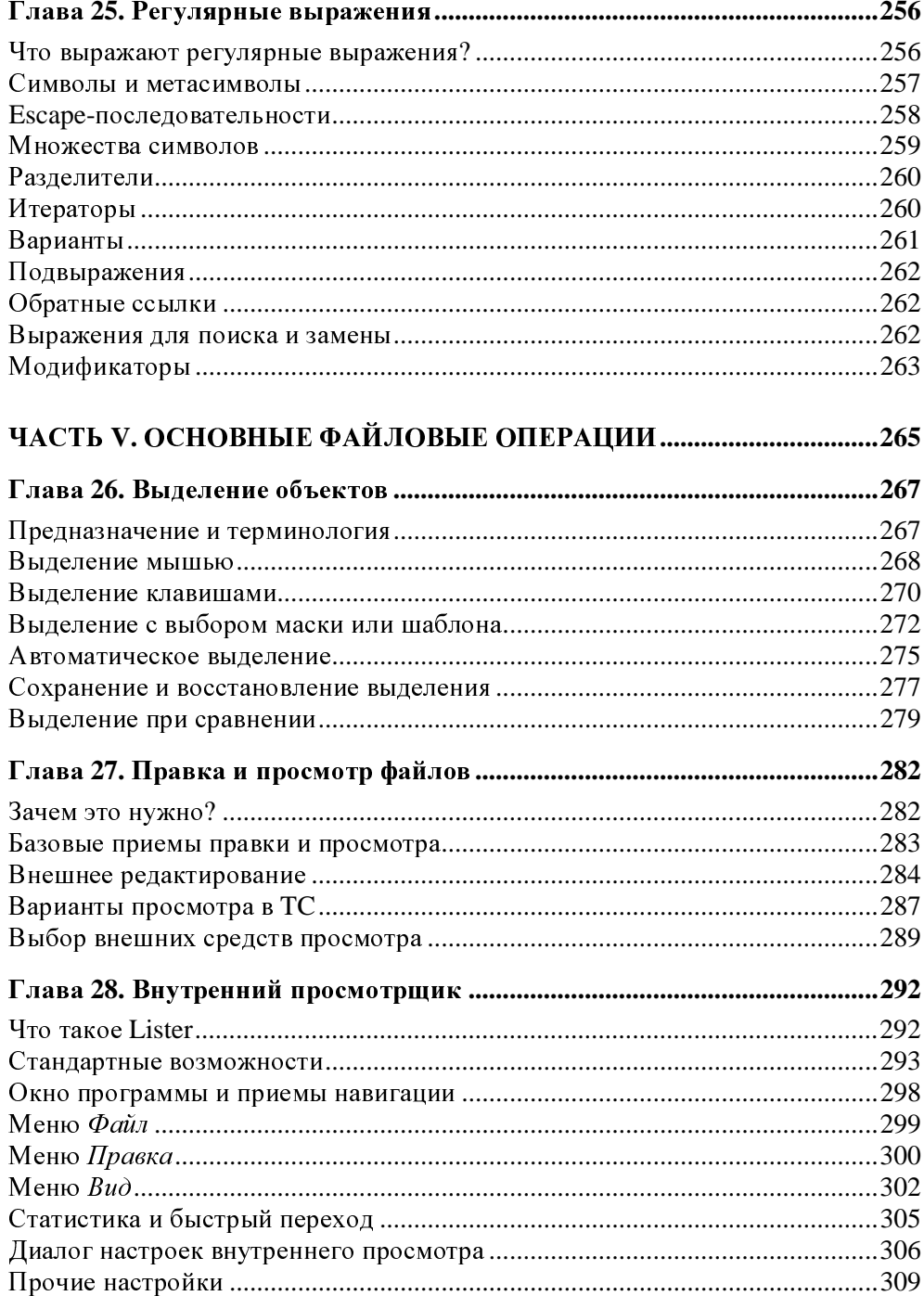

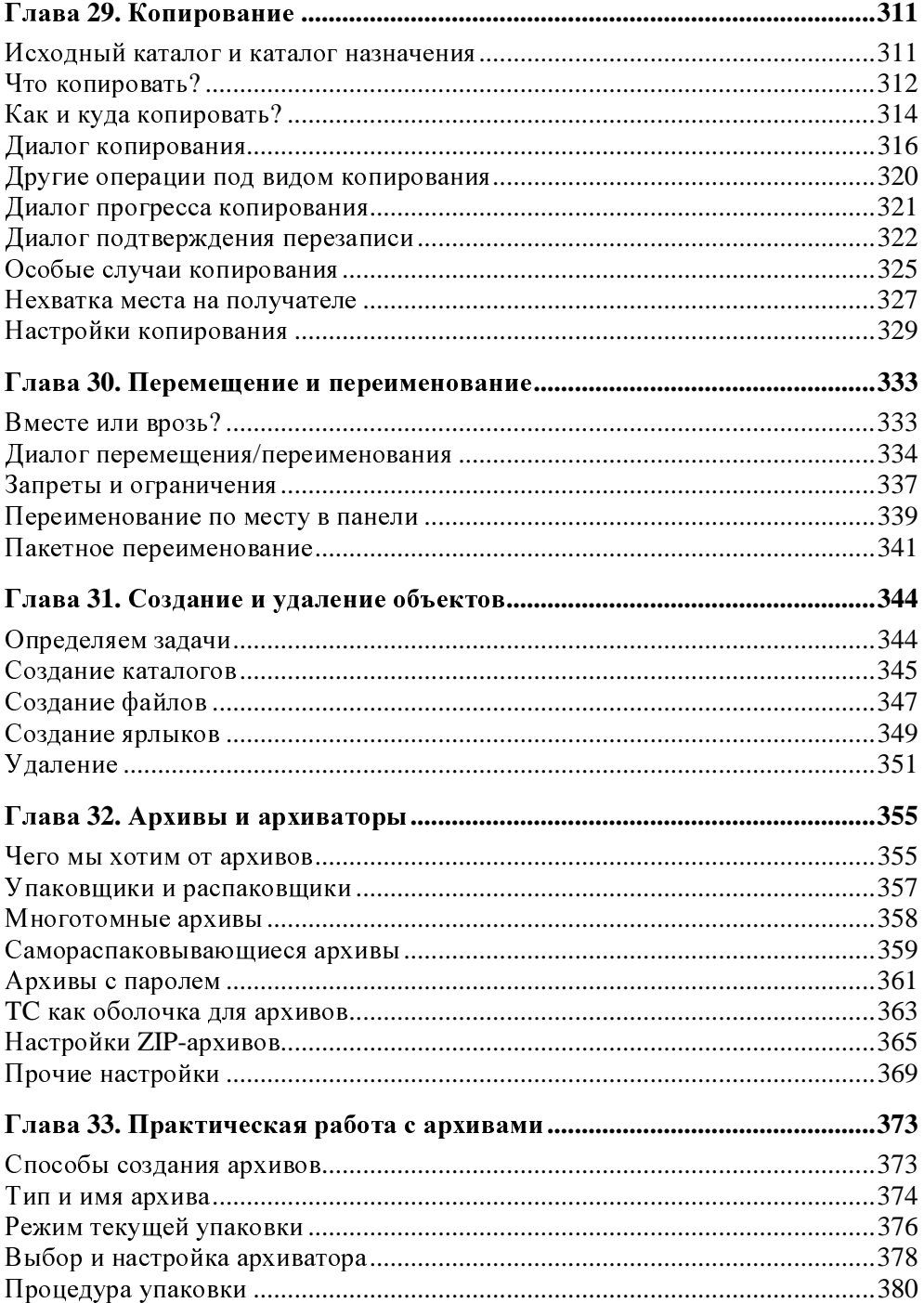

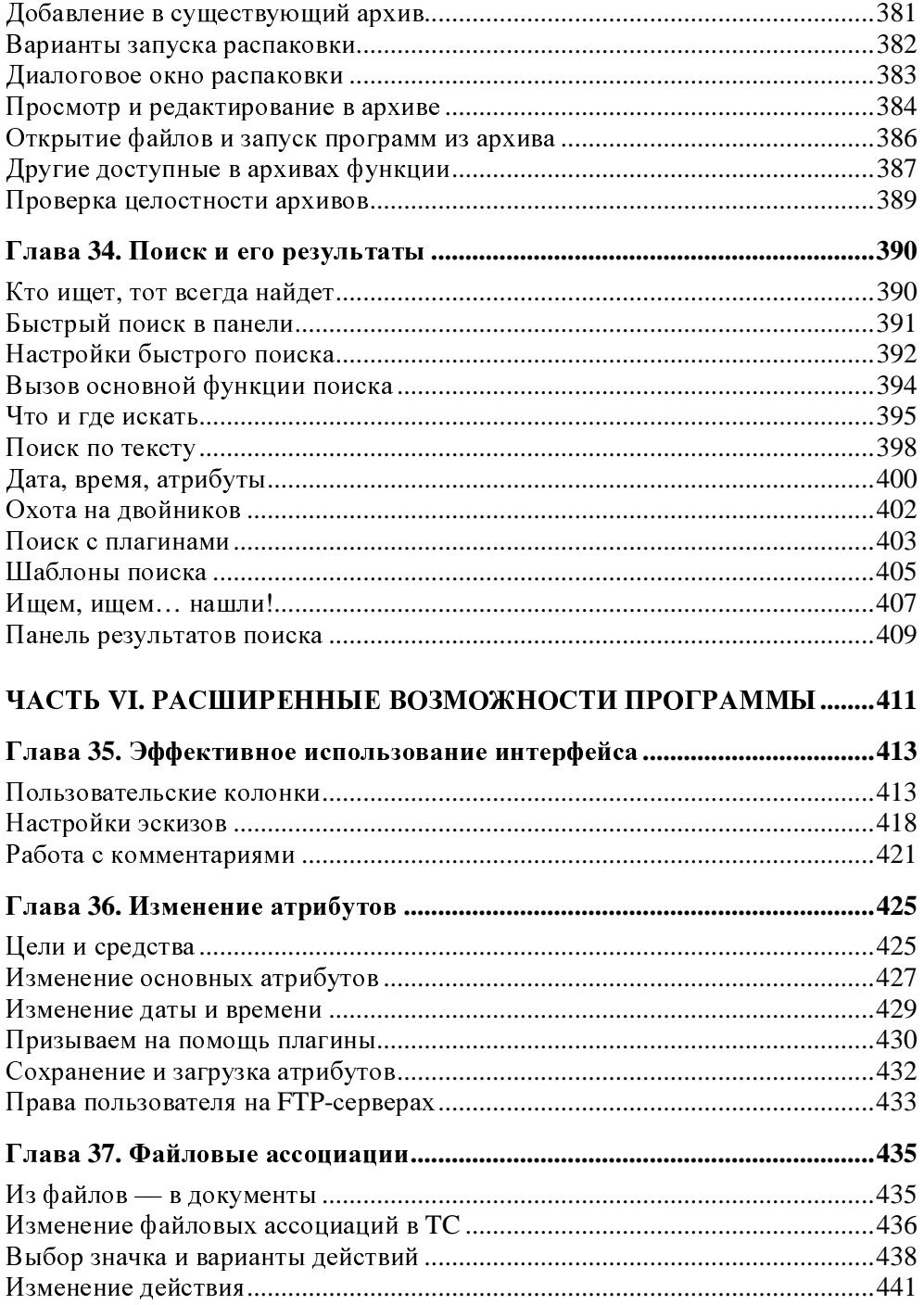

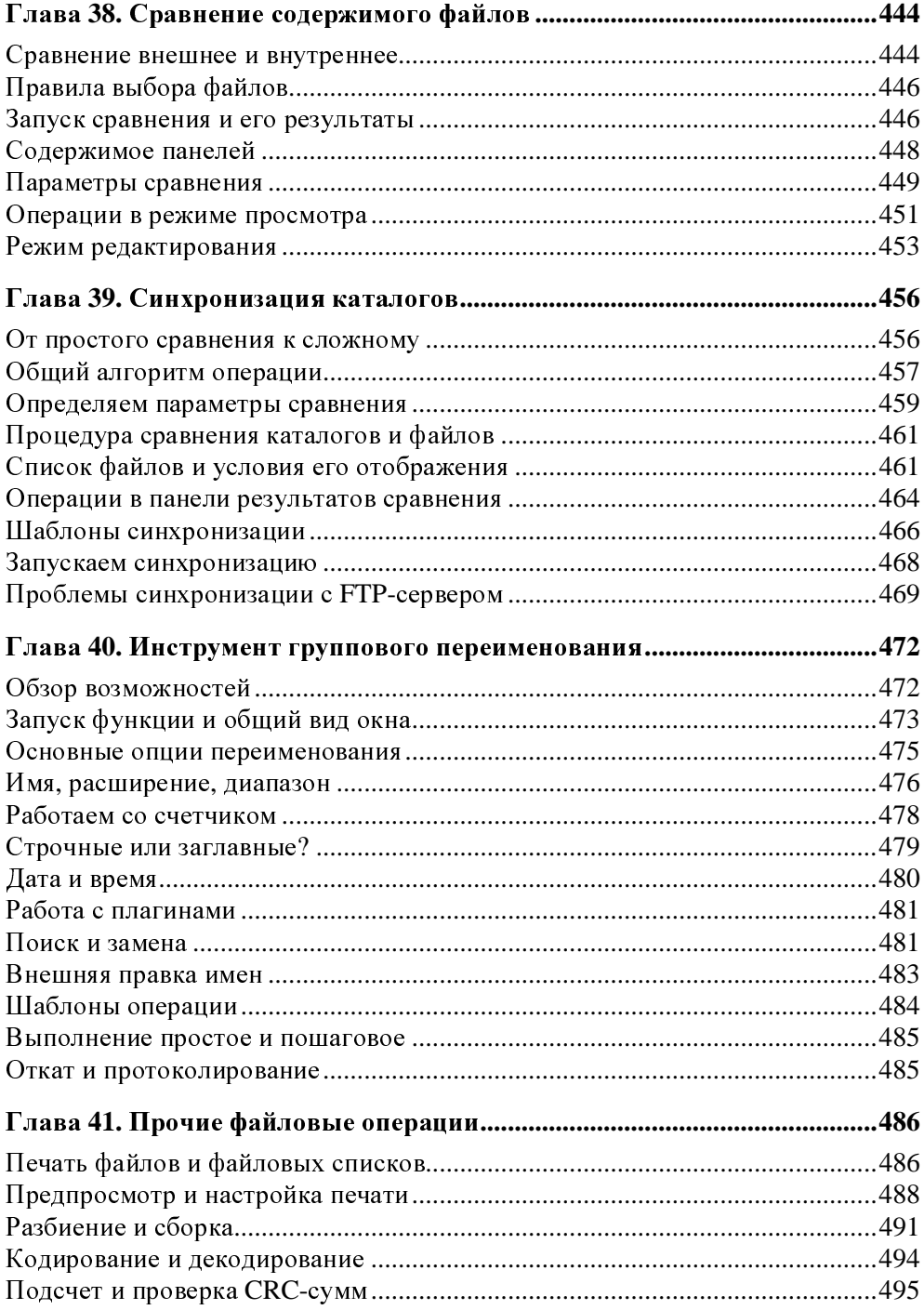

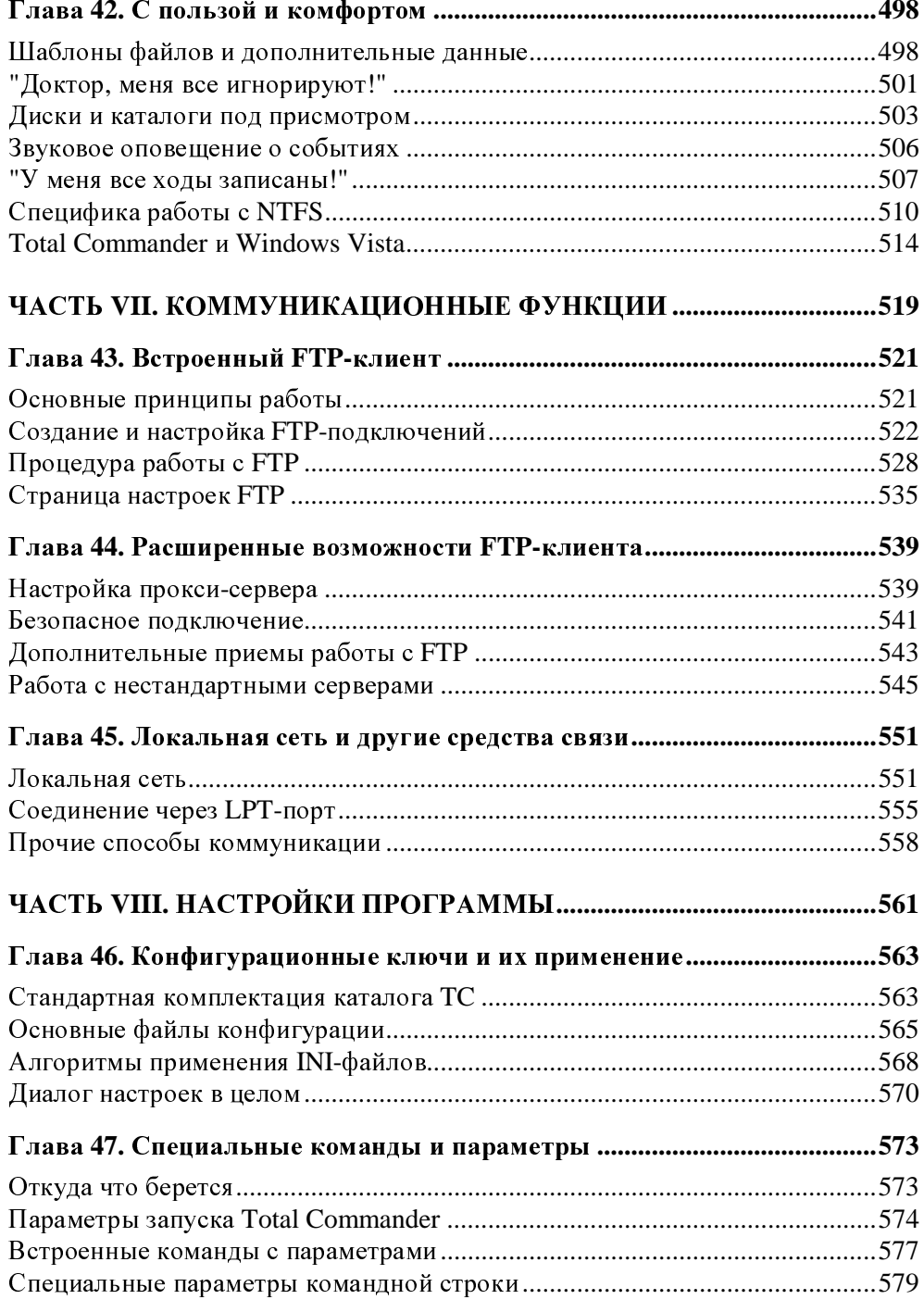

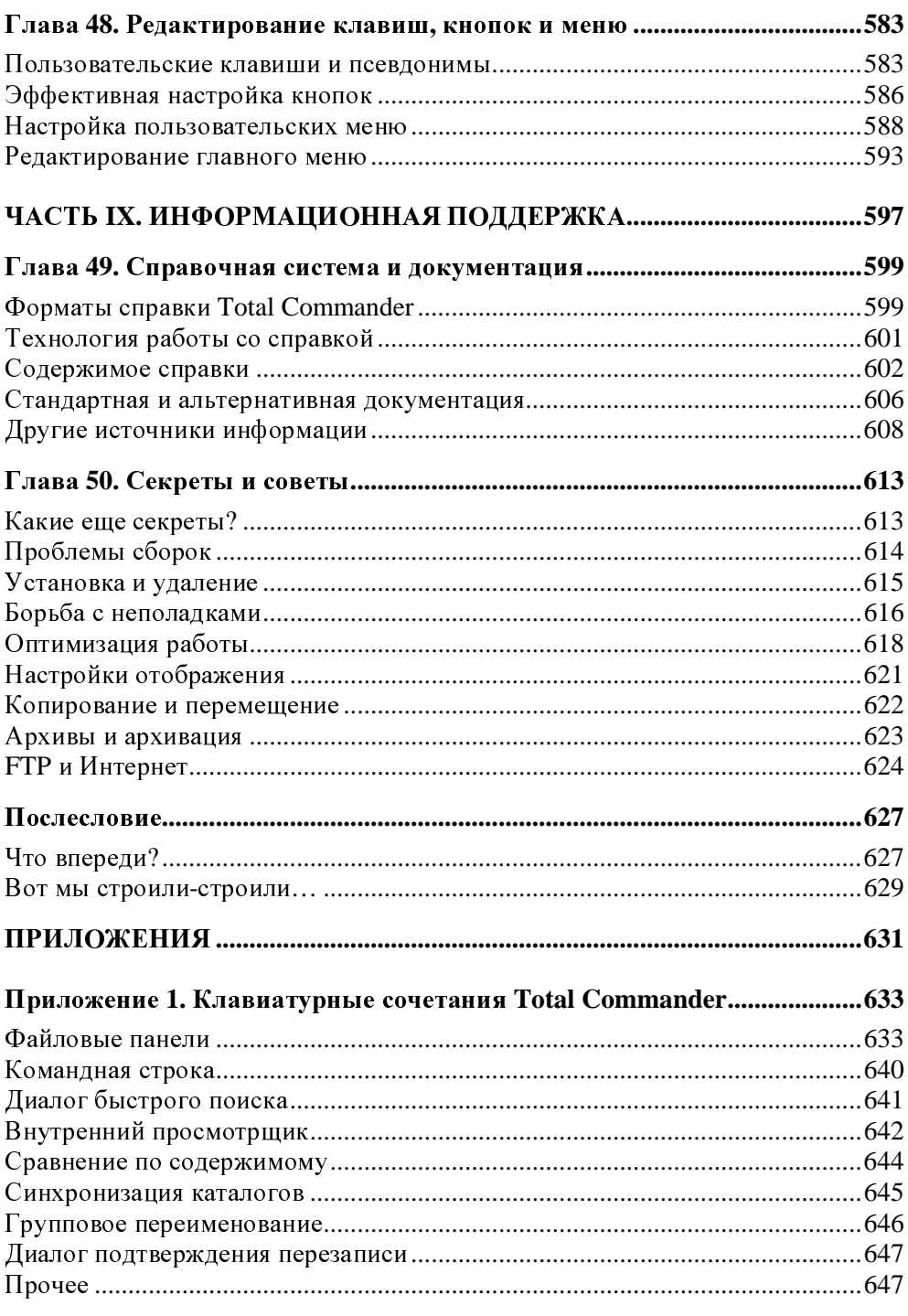

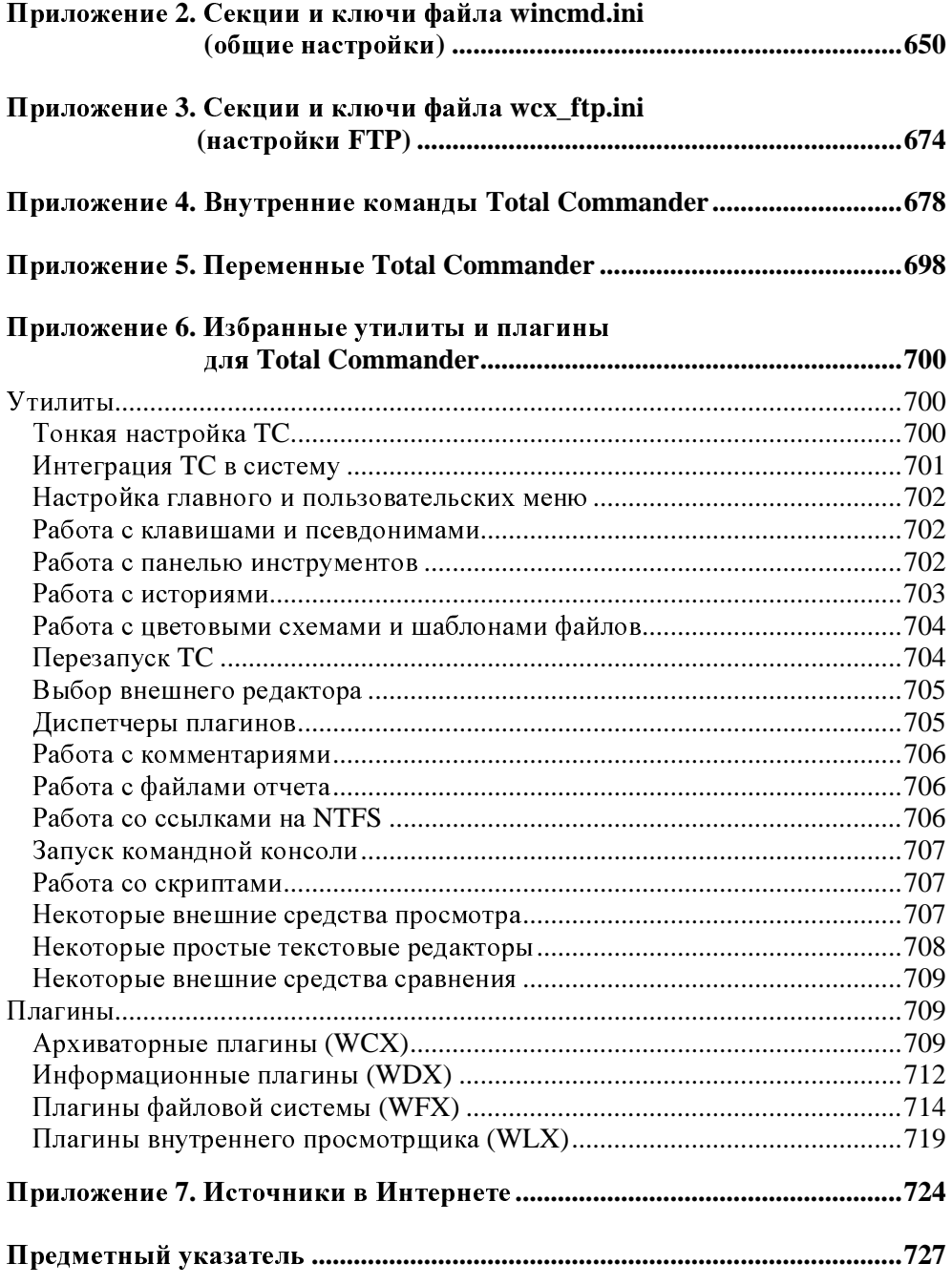

## Предисловие

#### Добро пожаловать <sup>в</sup> реальный мир**!**

Ты, конечно, уже понял, уважаемый читатель, почему ты здесь. Ты здесь потому, что ты что-то знаешь. Ты всю свою жизнь чувствовал, что <sup>с</sup> миром чтото не так. Ты не знаешь, <sup>в</sup> чем дело, но ты чувствуешь это. Это чувство <sup>и</sup> привело тебя <sup>к</sup> нам, <sup>к</sup> этой книге.

Ты понимаешь, <sup>о</sup> чем мы? Да, это Windows. Она повсюду. Она окружает нас. Это мир, который натянули на твои глаза, чтобы ослепить тебя, не дать увидеть правду. Правду <sup>о</sup> том, что на самом деле эта система ужасно неудобна…

Теперь же <sup>у</sup> тебя есть шанс, <sup>и</sup> ты должен сделать свой выбор. Выберешь голубые окошки, закроешь эту книгу — история заканчивается: ты проснешься <sup>в</sup> своей постели <sup>и</sup> будешь жить <sup>в</sup> мире Проводника Windows, где за тебя уже подумали <sup>и</sup> решили. Выберешь дискетку <sup>с</sup> красными полосочками — <sup>и</sup> останешься <sup>в</sup> стране чудес, <sup>в</sup> мире Total Commander.

Каким будет твое решение?

#### Для кого эта книга**?**

Пожалуй, проще сказать, не для кого эта книга. Она не для тех, кому компьютер нужен только <sup>в</sup> качестве оболочки для пасьянса. <sup>И</sup> тем, <sup>у</sup> кого основная цель — поскорее добраться до вожделенных игрушек, эта книга вряд ли окажется полезной. Равно как <sup>и</sup> тем, <sup>у</sup> кого единственной средой обитания <sup>в</sup> компьютере стал офисный пакет наподобие 1С.

Эта книга — для всех остальных. Для тех, кто считает, что компьютер должен решать проблемы человека, <sup>а</sup> не человек — проблемы компьютера. Для тех, кто хочет быстро <sup>и</sup> эффективно распоряжаться содержимым любых своих дисков — файлами, папками, архивами. Для тех, кто не раз задавал себе вопрос: "Ну почему нельзя было сделать это (<sup>и</sup> еще вот то, <sup>и</sup> то, <sup>и</sup> другое) более удобно?" А также просто для любознательных пользователей (как начинающих, так и со стажем), которых если пока все и устраивает, то потому лишь, что им просто не посчастливилось познакомиться с чем-то, очевидно превосходящим стандартный Проводник Windows.

Присоединяйся, читатель — и недалек тот час, когда ты спросишь сам себя: "Да как же я без этого жил раньше?"

#### О чем эта книга?

Эта книга — о новейших версиях файлового менеджера Total Commander, который ранее назывался Windows Commander.

Мы (авторы книги) в свое время начинали осваивать эту программу методом проб и ошибок, как самые обычные пользователи. Со временем пришел опыт, а с ним - и желание по мере сил помочь другим узнать и полюбить творение швейцарца Кристиана Гислера. Отсюда — наш пакет русификации Total Commander, самый полный и, смеем надеяться, самый точный из всех ныне существующих. Но рамки перевода тесны: далеко не все удалось изложить, как того хотелось бы, о многом не нашлось возможности упомянуть вовсе. Поэтому, когда у издательства БХВ-Петербург появилась идея этой книги, мы с удовольствием взялись за ее написание.

Мы начнем с того, что такое вообще файловые менеджеры и для чего они нужны. Затем мы постараемся показать, почему многие по праву считают Total Commander лучшим из лучших в этом классе программ, а для этого подробно расскажем, какими достоинствами он обладает, что умеет делать, как им пользоваться и как настраивать.

Чтобы книга была интересна читателям любой квалификации, мы построили ее следующим образом. В самых первых главах вкратце излагаются элементарные основы работы в среде Microsoft Windows и базовые принципы функционирования двухпанельных файловых менеджеров. Дальше излагается вводная информация о Total Commander (включая всяческие тонкости процедуры установки), затем описываются интерфейс и самые необходимые первичные настройки. После этого следует описание сначала основных, а затем и расширенных возможностей программы по работе с файлами и папками. Лакомый кусочек припасен нами как для начинающих, так и для опытных пользователей: мы постараемся по ходу дела описать или хотя бы упомянуть все мыслимые и немыслимые настройки программы, все ее расширенные функции. Не забудем мы также про всяческие секреты, которые, казалось бы, лежат на поверхности, но до которых сложно додуматься самому, пока ктонибудь не подскажет, что какие-то вещи можно делать именно так и что их

вообще можно делать. Будет уделено внимание и различным сопутствующим средствам, расширяющим и без того немалые возможности Total Commander. В самом конце, в приложениях приведены подробные таблицы со списками внутренних команд, клавиатурных сочетаний, ключей файлов настроек и еще многое, многое другое...

#### Благодарности

Мы выражаем самую искреннюю благодарность разработчику Total Commander Кристиану Гислеру (Christian Ghisler) за неустанное совершенствование этой замечательной программы и за предоставленную нам возможность задолго до официального выхода попробовать в работе и начать описывать новую версию 7.0.

Сообщество любителей Total Commander огромно. Создано немало отечественных и зарубежных сетевых ресурсов, посвященных этой программе. Разумеется, при написании книги мы не могли пройти мимо материалов Интернета на эту тему — статей, дискуссий на форумах и так далее. Мы признательны многочисленным энтузиастам, внесшим свой вклад в раскрытие больших и малых секретов Total Commander. Многие рекомендации и находки стали неоценимым подспорьем в нашей работе. Особо хотим отметить заслуги Андрея Пясецкого - создателя русскоязычного сайта "Всё о Total Commander" и его английской версии, а также Павла Дубровского, задумавшего и осуществившего проект русской базы знаний по Total Commander (Russian Total Commander Knowledge Base).

И, наконец, от души благодарим всех родных, знакомых и коллег, так или иначе помогавших нам при написании книги, за их поддержку и долготерпение.

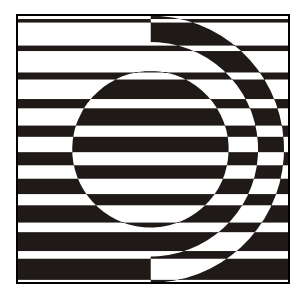

# Часть**<sup>I</sup>**

# Файлы и работа с ними

Что мы знаем о лисе? Ничего И то не все!

Б. Заходер

В этой книге, уважаемый читатель, нам придется часто упоминать ставшие уже стандартными приемы работы с файлами, говорить о компонентах всяческих окон и диалогов, использовать понятия, так или иначе связанные с файловой системой. И вот, чтобы постоянно не отвлекаться на пояснения общего характера, мы решили собрать их во вводной части, описывающей общие принципы работы пока еще не Total Commander, а, так сказать, абстрактного файлового менеджера.

Во-первых, хочется помочь кое-какой элементарной информацией тому читателю, который пока не вполне тверд в компьютерных премудростях. А вовторых, не все толкования терминов однозначны, поэтому полезно разъяснить, как эти вещи понимаем мы сами.

Разумеется, это не ликбез по всевозможным компьютерным вопросам. Выбрано лишь то, что нам показалось самым важным и существенным для дальнейшего рассказа о Total Commander. Прочие же подробности предлагаем искать в других, специализированных руководствах.

Вряд ли, конечно, мы чем-то особо сильно удивим тех, кто в этих материях ориентируется свободно, но как знать - вдруг что-то здесь пригодится и более опытным читателям $2$ 

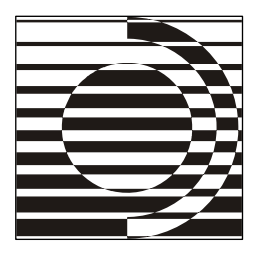

#### Глава 1

## Знакомьтесь: файловый менеджер

Да кто вы такие, откуда взялись?! В. Высоцкий

Итак, Total Commander — это файловый менеджер. Но что такое этот самый "файловый менеджер"? Что он делает и для чего нужен? В этой главе мы постараемся разобраться с этим вопросом. Если вам уже знаком этот термин, если вы хорошо понимаете, зачем нужны файловые менеджеры, а слова "Norton Commander" для вас - не пустой звук, можете пропустить эти страницы без особого ущерба для понимания всего последующего материала. Всем же остальным настоятельно рекомендуем их прочитать хотя бы бегло. Вы ведь не хотите, дойдя до конца книги, спросить себя: "А о чем это все вообще было-то?"

Начнем с простого вопроса: в чем заключается работа на компьютере? Ответ на него, однако, вовсе не прост. Все зависит от того, зачем конкретному пользователю нужен сам компьютер. Кому-то - чтобы искать информацию в Интернете, кому-то - чтобы писать рефераты и статьи, кому-то - для дизайнерской работы и так далее. Число задач, решаемых с помощью компьютера, огромно. Но все эти задачи так или иначе связаны с обработкой информации. А поскольку информация хранится в компьютере в виде файлов (что это такое, мы расскажем далее), то большинство задач сводится к манипулированию файлами. И файловые менеджеры есть не что иное, как программы, это манипулирование облегчающие, делающие его более удобным и простым.

Раньше, во времена операционной системы MS-DOS, пользователи должны были для каждого действия ввести вручную в командной строке имя команды, не забыть перечислить все нужные параметры (подчас занимающие не одну строчку) в правильном формате, да еще умудриться не наделать при этом опечаток. Выглядел экран примерно так, как на рис. 1.1.

| Bad or missing C:\SMARTDRV.EXE<br>Error in CONFIG.SYS line 16                                                                                                    |
|----------------------------------------------------------------------------------------------------|
| Bad or missing C:\IFSHLP.SYS<br>Error in CONFIG.SYS line 17                                                                                                    |
| C:\>C:\SMARTDRU.EXE<br>Bad command or file name<br>MSCDEX Version 2.23<br>Copyright (C) Microsoft Corp. 1986-1993. All rights reserved.<br>$Drive R: = Driver BANANA$ unit $0$<br>C:\>cd windows |
| C:\WINDOWS>dir *.com                                                                                                    |
| Volume in drive C is SYSTEM<br>Volume Serial Number is 3F13-10F4<br>Directory of C:\WINDOWS                                                                                                    |
| RSETUP COM 12,657 05-23-94 11:00a<br>WIN<br>COM 48,504 11-17-05 10:51p<br>$2$ file(s)<br>$61,161$ bytes<br>2,084,372,480 bytes free                                                              |
| C:\WINDOWS>                                                                                                    |

Рис**. 1.1.** Вид экрана <sup>в</sup> MS-DOS

Поэтому появление <sup>в</sup> 1986 году программы Norton Commander (рис. 1.2) было действительно прорывом! Именно тогда повсеместно распространилось понятие оболочки (*shell*) как промежуточного звена <sup>в</sup> общении пользователем <sup>с</sup> "чистой" операционной системой.

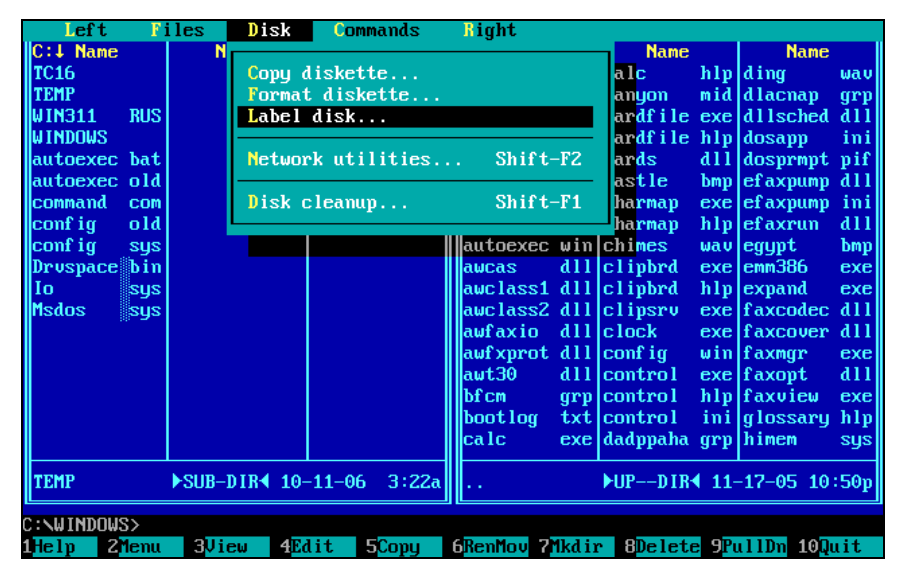

Рис**. 1.2.** Внешний вид оболочки Norton Commander

При помощи оболочки управление файлами свелось к простым нажатиям определенных клавиш или выбору соответствующих пунктов меню и стало действительно комфортным. Теперь пользователь осмысленно управлял содержимым своего компьютера, которое в удобном виде отображалось на экране. Теперь он мог легко контролировать и свои действия, и результаты этих действий. Теперь ему не требовалось тратить массу сил и времени на запоминание малопонятных мантр для выполнения даже простейших действий в командной строке.

Неудивительно, что Norton Commander прочно занял место в сердцах пользователей по всему миру. Довольно быстро возникло множество аналогов и клонов этой программы, в том числе в СССР, а потом и на постсоветском пространстве. Разумеется, развитие оболочек продолжалось, к базовым принципам добавлялись новые идеи, многие из которых сами вскоре становились стандартными. Две весьма популярные в России и сопредельных странах оболочки - Volkov Commander и DOS Navigator это яркие примеры двух различных подходов: с одной стороны - намеренная традиционность облика и близость к "классической" функциональности Norton Commander, с другой - значительный отход от традиций внешнего вида и набора функций при сохранении, однако, самых общих канонов. Всякий пользователь мог пробовать разные оболочки и выбирать именно ту, которая наилучшим образом соответствовала его задачам и вкусам.

А что же разработчики MS-DOS, компания Microsoft? Неужели они не пытались оперативно отреагировать на изменившуюся обстановку? Да, пытались. В четвертой версии DOS появилась программа, названная без особых затей MS-DOS Shell и внешне, кстати, напоминающая последующие разработки Microsoft для Windows (рис. 1.3). Но популярность этого средства среди пользователей, явно предпочитавших стандарт Norton Commander, была столь невелика, что уже из дистрибутива версий DOS 6.2/6.22 оболочка исчезла. Время реванша для Microsoft в ту пору еще не наступило...

Впрочем, эпоха "чистой" MS-DOS заканчивалась. Фирмой Microsoft была создана новая операционная система Windows, которая поначалу была воспринята компьютерным сообществом без энтузиазма, но с версии 3.0 стала достаточно популярной. Все версии новой системы содержали встроенный инструмент управления файлами, который тогда назывался File Manager, что переводится как "Диспетчер файлов" или "Файловый менеджер", откуда, собственно, и пошло новое название для этого класса программ. На рис. 1.4 показано, как он выглядел.

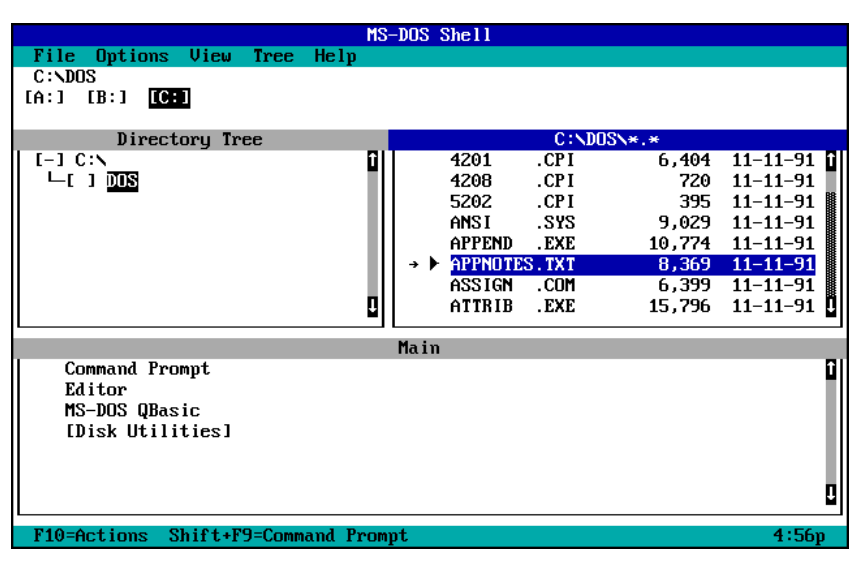

Рис**. 1.3.** Внешний вид оболочки MS-DOS Shell

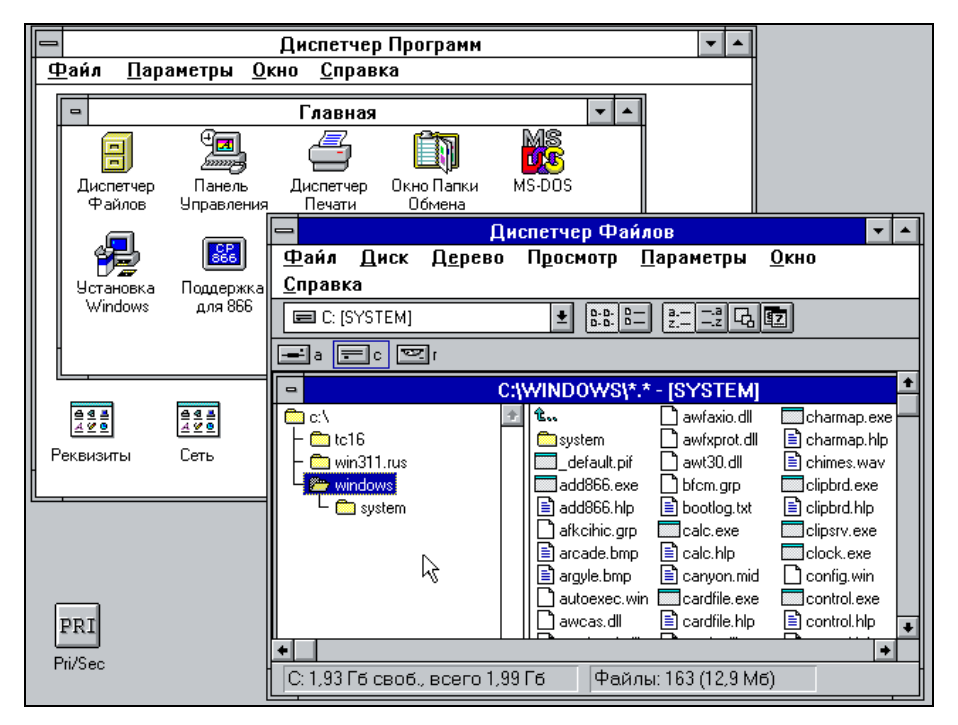

Рис**. 1.4.** Диспетчер файлов <sup>в</sup> Windows 3.11

В версии же Windows 95 вся графическая часть операционной системы была полностью переработана, и с ней в жизнь пользователей вошел Проводник Windows (Windows Explorer), представляющий собой значительно переделанный Диспетчер файлов (рис. 1.5). В чем-то он был явно лучше предшественника, в чем-то разработчики умудрились функциональность ухудшить. (Так, например, исчезла панель дисков, была утрачена и возможность отображать в программе два файловых списка с обеих сторон — хотя бы в виде дочерних окон.)

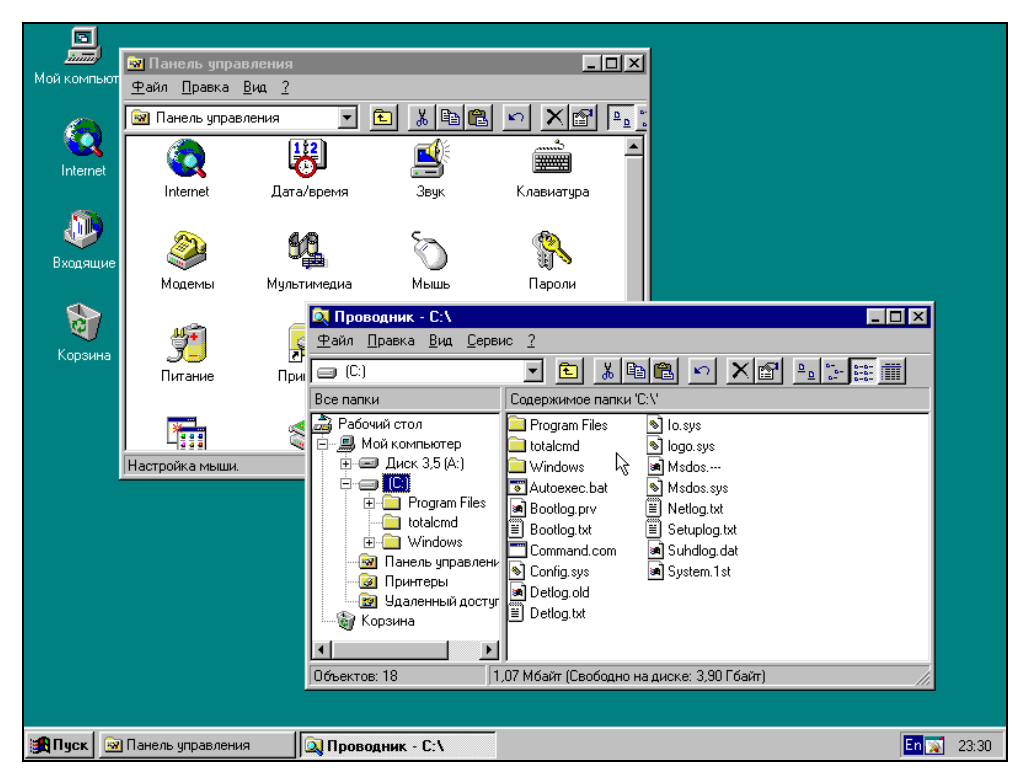

**Рис. 1.5.** Варианты представления Проводника в Windows 95

Если в Windows 3.x Norton Commander использовался достаточно широко, то с появлением Windows 95 его слава сильно потускнела, поскольку оболочка оставалась DOS-приложением со всеми вытекающими из этого ограничениями: отсутствием поддержки длинных имен файлов, больших дисков и т.д. Под давлением пользователей появились, правда, файловые менеджеры, содержащие в имени "Norton" и адаптированные к новым возможностям Windows. Это Norton Commander для Windows (с "классическим" обликом) и Norton File Manager из комплекта Norton Navigator (фактически — Проводник с расширенными возможностями). Но вскоре после этого фирма Symantec окончательно утратила интерес к развитию подобных проектов. Из категории реально применяемых средств Norton Commander постепенно перешел в категорию исторических памятников, хотя его до сих пор знают и помнят как на редкость удачный способ организовать работу с файлами, а слово "Commander" стало синонимом для двухпанельных файловых менеджеров определенного типа.

Несомненное преимущество Проволника в том, что он есть в операционной системе всегда, не требуя поиска сторонних программ. Однако, как и многое другое в Windows, это далеко не лучшее средство в своем классе. Проводник являет собой довольно странное сочетание избыточной примитивности с неоправданной сложностью. Несмотря на наличие в нем основных функций для работы с файлами, пользователь то и дело натыкается на ситуации, когда различные действия выполняются либо крайне неудобно, либо недоступны вовсе. Если добавить к этому весьма нечеткую справочную систему, мало что разъясняющую в поведении этой программы, становится понятным, почему вопрос об альтернативном файловом менеджере очень быстро возник и для системы Windows

Как известно, спрос рождает предложение, и данный случай не стал исключением. Были созданы различные файловые менеджеры для Windows — как похожие на Norton Commander, так и ничем его не напоминающие. Windows Commander, созданный еще во времена Windows 3.х "по мотивам" Norton Commander, смог унаследовать от этого прадедушки всех файловых менеджеров лучшие черты, и вместе с тем использовать преимущества новой оболочки Windows. (Двойственное происхождение, кстати, отразилось и в первоначальном названии.) Именно поэтому эта программа (в дальнейшем переименованная в Total Commander) стала одним из самых удобных и самых востребованных средств для работы на компьютере.

Но не будем забегать вперед и прежде, чем говорить о том, каковы же компоненты окна современного файлового менеджера и что они позволяют делать, обратимся к объектам применения подобных программ — дискам, файлам. каталогам.

#### Глава 2

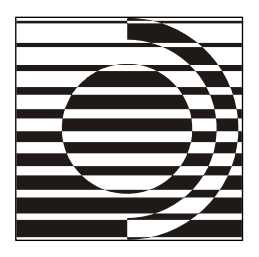

## Файловая система: термины и понятия

— Кислота, — повторил он перехваченным голосом. - А зачем она такая? - Иначе ее никак не назовешь. сочувственно сказал я. - Разве что сокращенно — ДНК... Да вы это пропустите, Федя, читайте дальше.

А. и Б. Стругацкие

#### Информация и ее носители

Первейшая задача всякого файл-менеджера — работа с объектами файловой системы. А это не только файлы и каталоги, но и физические носители информации (жесткие диски, дисководы), а также логические диски на постоянных и сменных носителях.

В памяти компьютера хранится вся информация, к которой мы можем обратиться. Вот только память эта разная. Существует более или менее обширная оперативная память, в которой размещается, например, только что набранный текст. Но стоит просто закрыть текстовый редактор, не выполнив сохранения, как исчезнет и результат вашей работы.

Чтобы программы и данные могли храниться долго, не пропадать при выключении питания и применяться в любое нужное время, они должны быть записаны в иной, долговременной памяти. Носителями такой информации выступают специальные устройства, в первую очередь накопители на магнитных дисках. Это жесткие диски (они же хард-диски, винчестеры) и дискеты (флоппи-диски). Для доступа к последним нужны специальные приспособления (дисководы). Поскольку информация (программы, тексты, музыка, фильмы) часто хранится на компакт-дисках (CD или DVD), практически повсеместно стали стандартом устройства для их чтения и записи (CD- и DVDприводы). Есть и другие устройства для длительного хранения данных, например, переносные жесткие диски, подключаемые через внешние разъемы, а также всевозможные флэш-диски и карты памяти.

Данные хранятся в двоичном виде. Минимальная единица информации — бит (двоичная цифра со значениями 0 или 1). 8 битов - это байт. Именно в байтах и их производных измеряется на уровне операционной системы емкость оперативной или дисковой памяти, при этом степени числа 2 обозначаются приставками, взятыми из системы СИ. Но полного совпадения с этой системой нет: 1 килобайт (Кбайт) составляет не 1000 байтов, как следовало бы, а 1024 (это двойка в десятой степени). Соответственно, 1 мегабайт (Мбайт) равен 1024 Кбайт, 1 гигабайт (Гбайт) — 1024 Мбайт, 1 терабайт (Тбайт) — 1024 Гбайт и так далее. К этой аномалии уже привыкли, а все позднейшие попытки поборников точной терминологии организовать переход с "неправильных" единиц на некие "правильные" закончились, по существу, ничем.

#### Логические диски и файловая система

Жесткий диск лишь тогда пригоден для реальной работы, когда операционная система (ОС) видит его и может назначить в качестве идентификатора некую латинскую букву. Буквы для имени диска присваиваются, начиная с с, потому что а и в зарезервированы за флоппи-дисководами (это отголосок времен, когда загрузка в основном шла с дискет).

На физическом диске как устройстве можно создать от одного до четырех основных разделов, сделав при необходимости каждый из них загрузочным, чтобы на одном диске было несколько операционных систем. Оставшееся пространство можно поделить на части для создания логических разделов. Их создается столько, сколько вам нужно. Таким образом, на одном физическом диске может находиться произвольное число логических дисков, каждый из которых с точки зрения пользователя есть самостоятельный диск с собственным именем.

Для использования логического диска необходимо, чтобы он был отформатирован в той или иной файловой системе - любой из числа поддерживаемых вашей ОС. Файловая система - это способ организации данных на жестком диске. Поскольку мы говорим о Windows, заслуживают упоминания три варианта: уже устаревшая и самая неэкономичная по использованию дискового пространства FAT16 (основная область применения - MS-DOS, Windows 3.х и 95), более сбалансированная FAT32 (начиная с Windows 95 OSR2) и, наконец, NTFS (только семейство WinNT, в т. ч. Windows 2000, XP, 2003, Vista). Система NTFS не только наиболее эффективно использует место на диске, но и гораздо лучше прочих защищена от повреждений и потерь данных, а также поддерживает некоторые интересные и полезные функции, недоступные в прежних системах.

### Виды и свойства файлов

Данные хранятся на диске в виде файлов. Файл (от file — подборка, подшивка) — это набор однотипных данных, сохраненный на диске под присвоенным ему именем.

Видов файлов множество: программы, изображения, электронные таблицы, простые и форматированные тексты, записи видео и музыки...

Программа — файл, написанный на специальном языке и предназначенный для непосредственного выполнения. Документ - файл, про который операционная система точно знает, в какой программе (умеющей работать именно с такими данными) он должен быть создан, изменен или обработан. Файл, который не является программой и не сопоставлен никакой программе, документом не будет. При попытке его запустить система попросит прежде уточнить привязку к конкретной программе.

Кроме имен, заслуживающих отдельного рассмотрения, файл имеет ряд свойств. Таковыми традиционно считаются дата и время, размер, а также атрибуты.

Атрибуты в DOS определяли права доступа к файлу и способы его применения. Файл мог иметь атрибуты "архивный", "только для чтения", "скрытый" и "системный". Эти атрибуты сохранились и в Windows, но защитная функция их сейчас достаточно условна, они скорее информируют о статусе файла, чем реально затрудняют доступ к нему. Кроме того, например, в файловой системе NTFS файлу могут приписываться дополнительные характеристики: "сжатый", "зашифрованный" и т. д.

У всякого файла различают дату и время создания, последней модификации (когда он изменялся) и последнего обращения (когда открывался для чтения или записи). Размер (длина) файла измеряется в уже упомянутых двоичных единицах — байтах, килобайтах, мегабайтах...

По содержимому еще со времен MS-DOS различаются файлы двоичные и текстовые.

Двоичный файл - просто последовательность байтов, не предназначенная для просмотра обычным пользователем в виде "как есть", а при попытке это сделать отображаемая как мешанина букв, цифр и управляющих символов. Для создания и правки таких файлов нужны специальные средства.

Текстовый файл - это именно текст и есть: буквы, цифры и некоторые другие удобопонятные символы. В DOS такой файл мог достаточно просто создаваться, а затем без всяких преобразований выводиться для чтения на экране. Никаких красот форматирования от подобных файлов ожидать нечего, их задача — отобразить информацию, которая может быть легко прочитана и исправлена даже в самом примитивном текстовом редакторе.

Текстовые документы с более или менее сложным форматированием (вроде созданных в редакторе Microsoft Word) простыми текстовыми файлами не являются. Если документ, подготовленный в ранних версиях Word, можно было прочитать в обычном DOS-редакторе (пусть даже в обрамлении специальных символов), то начиная с Word 97 сделать это нельзя, потому что изменился способ представления символов, изменилась кодировка.

#### Кодировки

Еще в DOS каждый символ (от нуля до 255) описывался ровно одним байтом, то есть был 8-битным Системы Windows прошлого поколения, основанные на ядре Win9x (версии 95, 98, ME), работали с 8-битной кодировкой, для работы с ней же создавались и все приложения. Для поддержки разных языков было введено понятие "кодовая страница", хотя на самом деле речь шла о поддержке символов, а не языка. Нескольким языкам, использующим один и тот же набор символов, присваивается одна кодовая страница. Например, у русского, украинского и белорусского языков общая кодовая страни- $\mu = 1251$ .

Каждая кодовая страница определяла, что конкретно будет находиться во второй половине кодовой таблицы, первая половина которой всегда содержала латинский алфавит, цифры, знаки пунктуации и некоторые специальные символы. Так было в MS-DOS (кодировка ASCII), так долгое время оставалось и в Windows (кодировка ANSI), где порядок знаков во второй половине таблицы стал иным, но размер ее не изменился.

Понятно, что для многих алфавитов и других специфических символов в такой таблице попросту не было места. Так не могло продолжаться бесконечно, и появился целый класс новых кодировок, обобщенно называемых Unicode (UTF-8, UTF-16LE, UTF-16BE и т. д.), где каждый символ описывается не одним байтом, а большим их количеством (в UTF-16 - двумя, а UTF-8 переменным количеством от одного до четырех). Размер Unicode-файлов больше прежнего, зато число доступных символов возросло до 65536, успешно решив проблему представления самых разных языков.

Поддержка Unicode может выполняться на уровне как системы, так и конкретных программ. Ядро систем семейства WinNT (куда входят Windows NT, 2000, XP, 2003 и Vista) основано на 16-битном наборе символов - UTF-16 (часто называемом просто Unicode, хотя на самом деле это лишь одна из разновидностей). Все операции в системе выполняются с этими 16-битными